**Laboratorio Archimede**

**Associazione Culturale e Ricreativa**

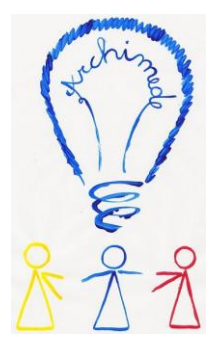

# **Laboratorio di Scratch per docenti**

## Generalità

L'Associazione culturale e ricreativa Laboratorio di Archimede di Zero Branco propone un laboratorio per docenti relativo alla piattaforma Scratch. Il laboratorio prevede un incontro di 3 ore sabato 18 novembre dalle ore 15.30 alle ore 18.30.

*È previsto un ulteriore incontro supplementare di 2 ore, nel caso in cui sia ritenuto necessario completare e/o approfondire i concetti previsti dal programma del laboratorio.*

Per partecipare al laboratorio è necessario portare un computer, possibilmente con Scratch già installato (scaricabile da https://scratch.mit.edu/download) per velocizzare i tempi.

## Organizzazione del laboratorio

Il laboratorio è suddiviso in 3 parti:

- Parte 1
	- Durata: circa 15 minuti
	- Tipologia: teorica
	- Descrizione: presentazione della piattaforma
- Parte 2
	- Durata: circa 45 minuti
	- Tipologia: teorica
	- Descrizione: presentazione dell'ambiente di lavoro e di tutti i suoi elementi
- ❖ Parte 3
	- Durata: circa 2 ore
	- Tipologia: pratica
	- Descrizione: esempi ed esercizi creati con Scratch

 *Info:* **tel. Susy 3666646497** champion CoderDojoZeroBranco

 **email:** laboratorio.archimede2@gmail.com **coderdojo.zerobranco@gmail.com web:** laboratorioarchimede2.wordpress.com **coderdojozerobranco.wordpress.com**

Laboratorio di Archimede **sede:** Zero Branco

## **Laboratorio Archimede**

## **Associazione Culturale e Ricreativa**

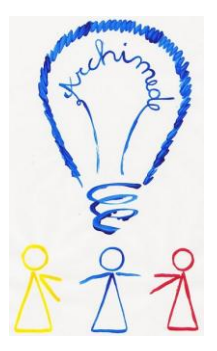

#### *Parte 1*

Nella prima parte del laboratorio sarà presentata la piattaforma Scratch. In particolare, si risponderà alle seguenti domande:

Cos'è Scratch? A cosa serve? Chi lo usa? Cosa si può fare?

#### *Parte 2*

Durante la seconda parte del laboratorio, sarà descritto l'ambiente di lavoro di Scratch ed il suo utilizzo. Più precisamente, verranno spiegati, ad uno ad uno, gli elementi dell'IDE (Integrated Development Environment) e gli strumenti messi a disposizione della piattaforma stessa (risorse, sito internet).

#### *Parte 3*

La terza parte del laboratorio prevede la visualizzazione e l'analisi di alcuni esempi di progetti realizzati con Scratch. Inoltre, verranno proposti degli esercizi da eseguire insieme per comprendere al meglio quanto spiegato nelle parti precedenti.

 *Info:* **tel. Susy 3666646497** champion CoderDojoZeroBranco

 **email:** laboratorio.archimede2@gmail.com **coderdojo.zerobranco@gmail.com web:** laboratorioarchimede2.wordpress.com **coderdojozerobranco.wordpress.com**

Laboratorio di Archimede **sede:** Zero Branco